# **How to order Lumen® DDoS Hyper®**

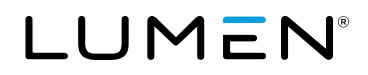

### Lumen® DDoS Hyper® mitigates DDoS attacks against your web assets and applications. This unlimited mitigation service requires an active internet IPv4 (and optionally IPv6) connection with Border Gateway Protocol (BGP) peering for carrier agnostic mitigation. Scrubbed traffic is returned via Generic Routing Encapsulation (GRE) or via Internet Direct and includes optional Flow-Based Monitoring for attack detection. For advanced DDoS mitigation features, please visit: lumen.com/en-us/security/ddos-and-

web-application.html.

LUMEN

# To quote and order DDoS Hyper, you will need the following information:

### Customer Billing Account Number (BAN)

- For **current customers,** use Control Center to select your customer BAN before ordering DDoS Hyper.
- For **new customers,** you will be asked to create an account by providing a company name, address, email and phone number with which to associate the service.
- Both **new and current customers** will be asked to identify an order contact and a technical data contact who can provide the required information to place a DDoS Hyper order. The person ordering the service must be authorized to accept the quote, and terms and conditions of the service.

### Service address

• The primary address or place of use where the DDoS Hyper service will be received.

### Total bandwidth

The bandwidth needed to support the aggregate level of traffic across all locations that is returned to you after mitigation.

### Contract term

• DDoS Hyper is offered on a month-to-month or 12-month term basis.

### SOC Advanced Support

• Whether you want to add an optional service which provides a designated security consultant for Lumen technical data gathering, runbooks, analysis and reporting that is tailored to your business needs. Options include 5 hours, 10 hours, 15 hours and 20 hours per month, on a month-to-month contract.

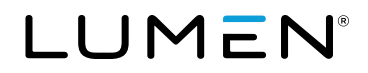

## To configure and activate your DDoS Hyper service, you will need the following information:

### What is being protected

- **IP prefixes:** The group of IP addresses that will be protected. (NOTE: If your internet service is provided solely by Lumen, the Customer IP Prefix can be between /8 and /32. If some or all of your internet service is provided by a third party, the IP Prefix must be between /8 and /24.)
- **Autonomous System Number (ASN):** An ASN is required in order to use Border Gateway Protocol (BGP). It can be obtained from your provider or from the regional internet registry (e.g., ARIN, APNIC, RIPE, AfriNIC or LACNIC). If your internet service is provided solely by Lumen and you don't have your own public ASN, use ASN 10753.

### Where Lumen sends scrubbed traffic

- **Clean traffic return bandwidth:** Clean traffic return bandwidth supports legitimate traffic routed back to you after it is inspected and scrubbed. Bandwidth is selected for each clean traffic return path.
- **Customer IP address for GRE clean traffic return:** The customer IP is the IP address for the customer end of the GRE tunnel which receives the clean traffic from the Lumen scrubbing center. This is typically the IP address assigned to the customer router interface facing the ISP.
- **Scrubbing center (GRE customers only):** The Lumen scrubbing center from where scrubbed traffic is returned to you. We recommend selecting a scrubbing center location closest to the customer end of the GRE tunnel to minimize latency.
- **Lumen Internet Circuit for Internet Direct customers:** Customers can select from a list of available Lumen Internet circuits that they wish to receive clean traffic on.

### How Lumen monitors for attacks using customer CPE

- **NetFlow export IP address:** The customer router IP address from where NetFlow is originated. When flow-based monitoring is established, it monitors for attacks against you using both NetFlow and SNMP information from your network router.
- **Simple Network Management Protocol (SNMP) version:** The SNMP version that your router supports. (NOTE: Higher versions of SNMP provide advanced capabilities such as authentication and encryption.)
- **SNMP polling IP address:** The customer router IP address to be used for SNMP polling. When flow-based monitoring is established, it monitors for attacks against you using both SNMP and NetFlow information from your network router.

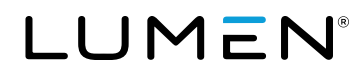

- **Security level:** For SNMP Version 3, you have an option to select: Polling Only, Polling with Authentication or Polling with Authentication and Privacy. If you select Polling with Authentication, you will need to make an additional selection for SNMP authentication protocol as described below. If you select Polling with Authentication and Privacy, you will need to make additional selections for SNMP Authentication Protocol and SNMP Encryption as described below.
- **SNMP authentication protocol:** The SNMP authentication protocol that is supported by your router. For SNMP Version 3, options include: None, Secure Hash Algorithm (SHA-1) and Message Digest Algorithm 5 (MD5).
- **SNMP encryption protocol:** The SNMP Encryption Protocol that is supported by your router. For SNMP Version 3, options include: None, Advanced Encryption Standard (AES) for 128-bit and Data Encryption Standard (DES).

### How Lumen monitors for attacks using Lumen network

**• Monitoring of Lumen Internet Circuit:** User selects the Lumen internet circuit that they want monitored from the provided list. If only Lumen Internet services need to be monitored, NetFlow coollections can be done by Lumen with no customer configuration needed. If you have a mix of ISPs that need CPE based monitoring, then NetFlow collection must come from the customer equipment at all monitored locations.

#### How to configure Web Application Firewall (WAF)

**• Traffic volume-** Provide the amount of traffic you expect of requests (in millions) per month to quote this service.

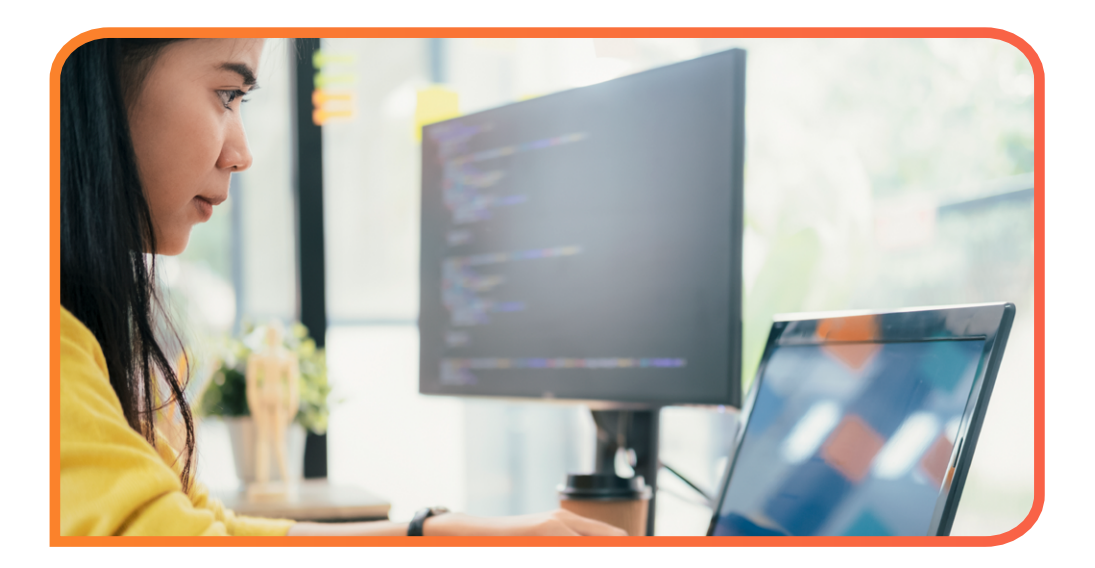

#### 866-352-0291 | [lumen.com](http://lumen.com) | [info@lumen.com](mailto:info%40lumen.com?subject=)

Services not available everywhere. Business customers only. Lumen may change, cancel or substitute products and services, or vary them by service area at its sole discretion without notice. ©2024 Lumen Technologies. All Rights Reserved.

### LUMEN